**Astuce :** 

Fichier à fournir en CMJN, pas de RVB. Pensez à vectoriser les polices

Eulfiller

## **Fond perdu**

Etirez vos arrières plans (fond, photos, ...) jusqu'à cette zone. Grâce à ce débord, il n'y a pas de risques d'avoir un liseré blanc après la découpe.

**Format final du visuel** Format final de l'impression que vous recevrez.

**Zone de sécurité**  Placez les éléments importants dans cette zone (Logo, texte, ...)

## **Comptoir parapluie Tissu ECO**

*Pensez à bien supprimer les éléments du gabarit*

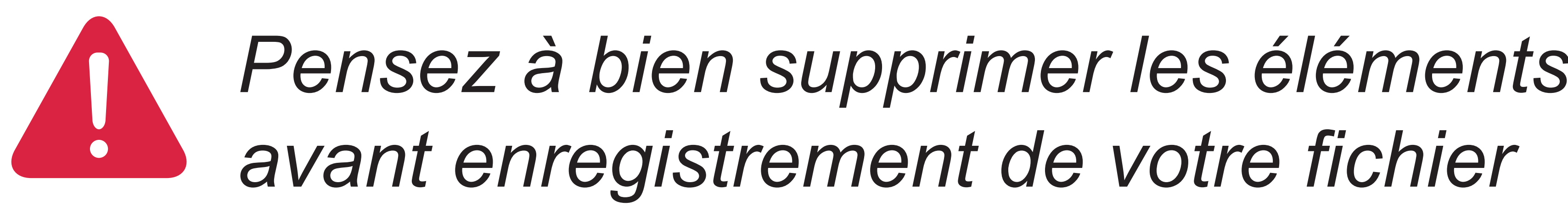

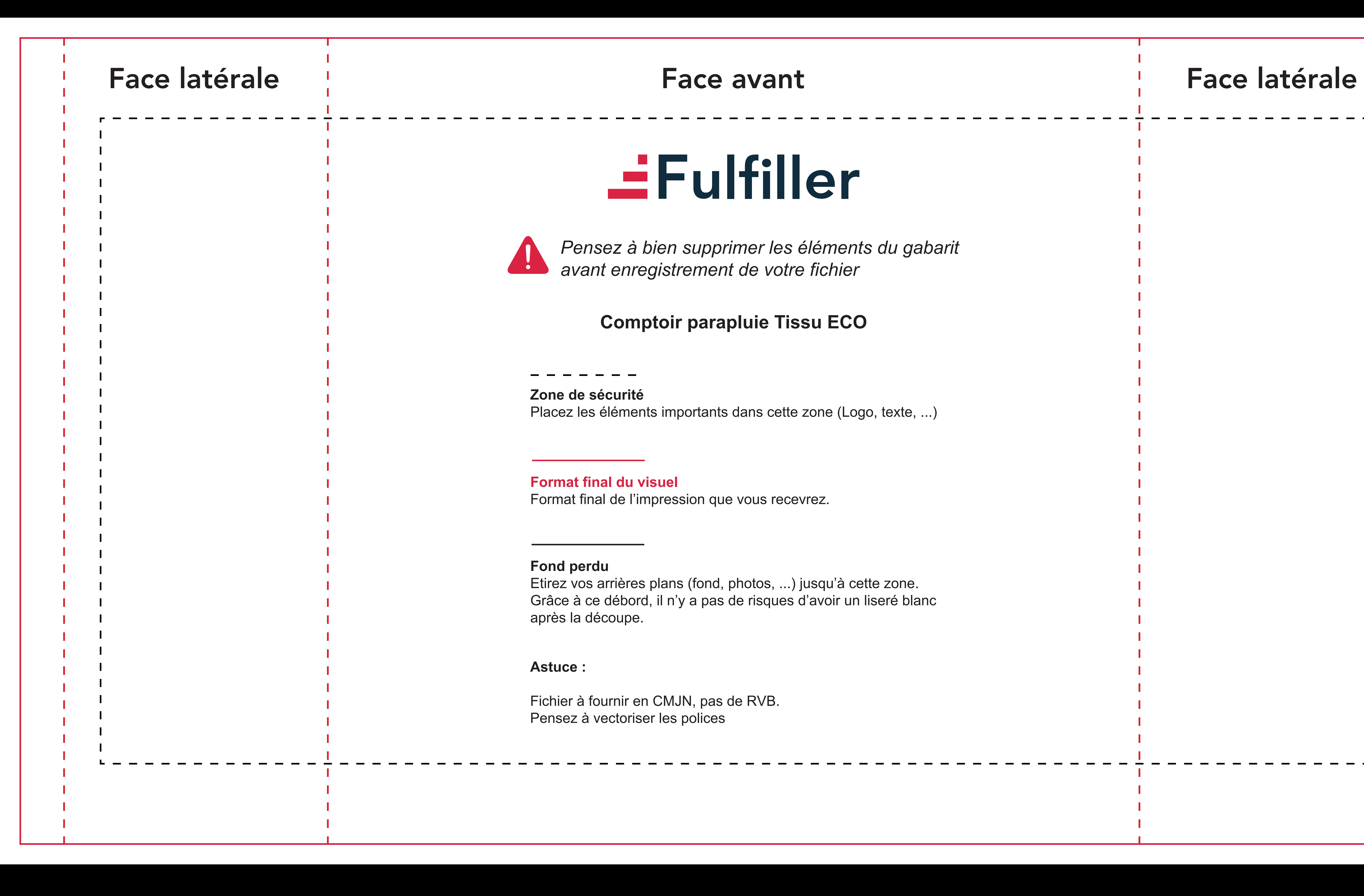

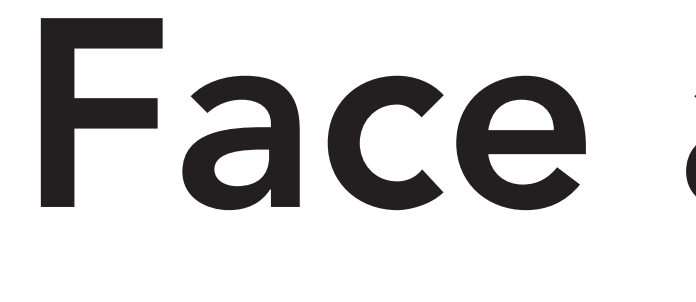

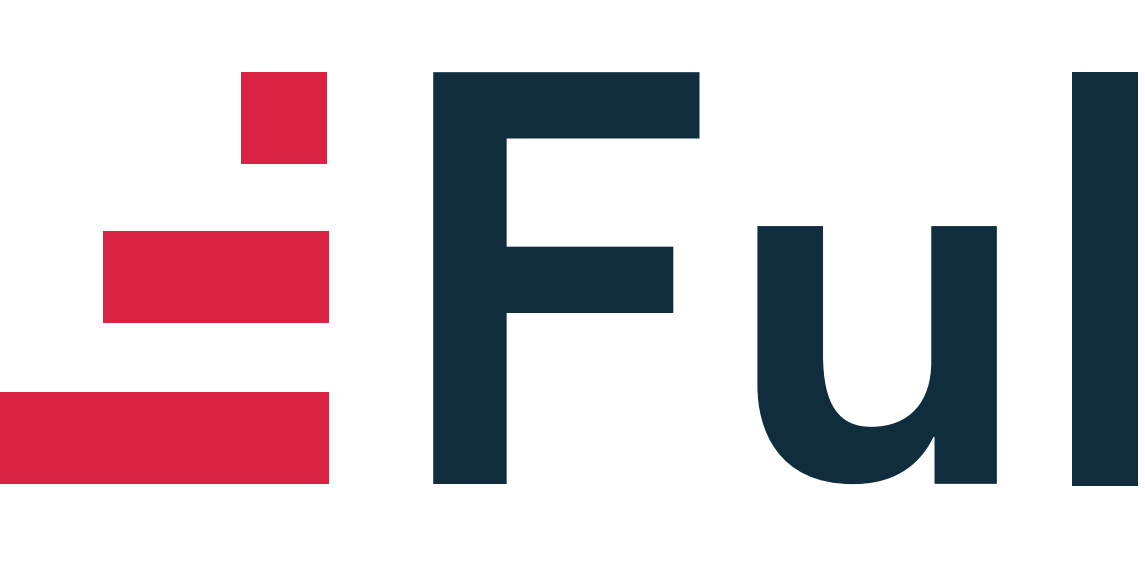